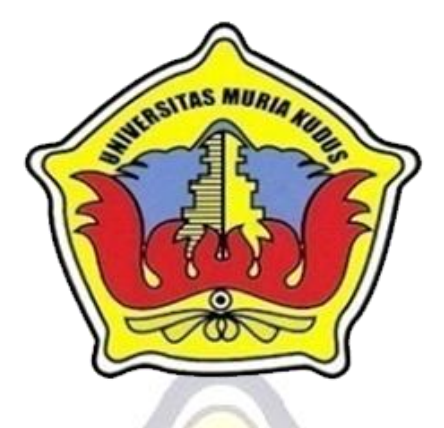

**LAPORAN SKRIPSI**

 $2N$ 

# **SISTEM INFORMASI PENGELOLAAN ASET PADA KANTOR PERPUSTAKAAN DAN ARSIP DAERAH KABUPATEN KUDUS**

**Disusun Oleh :**

**Nama : Werdi Salazati**

**Nim :** 200953025

**Program Studi : Sistem Informasi**

**Fakultas : Teknik**

EKNIK

**FAKULTAS TEKNIK UNIVERSITAS MURIA KUDUS KUDUS 2013**

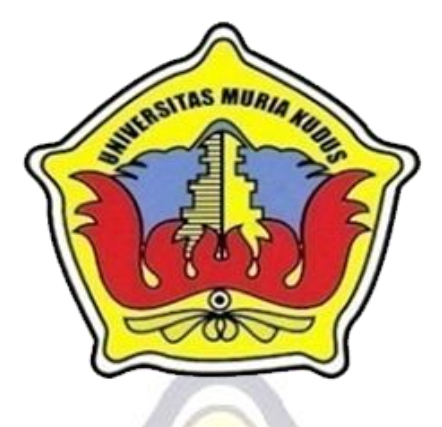

**LAPORAN SKRIPSI**

## **SISTEM INFORMASI PENGELOLAAN ASET PADA KANTOR PERPUSTAKAAN DAN ARSIP DAERAH KABUPATEN KUDUS**

Laporan ini disusun guna memenuhi salah satu syarat untuk menyelesaikan Program Studi Sistem Informasi S-1 pada Fakultas Teknik Universitas Muria Kudus

#### **Disusun Oleh :**

**Nama : Werdi Salazati Nim : 200953025 Program Studi : Sistem Informasi Fakultas : Teknik**

# **FAKULTAS TEKNIK UNIVERSITAS MURIA KUDUS**

## **KUDUS**

**2013**

## **DAFTAR ISI**

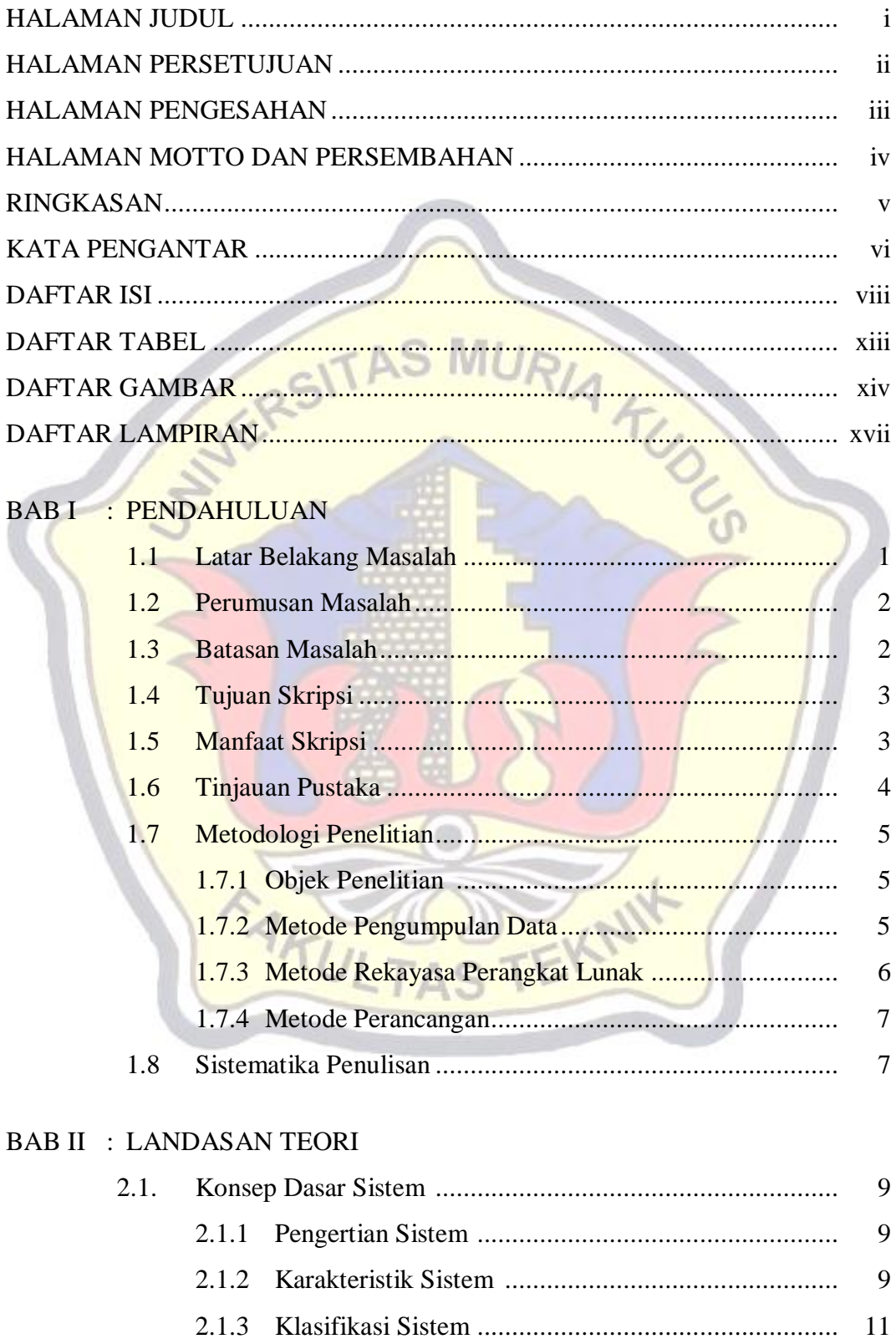

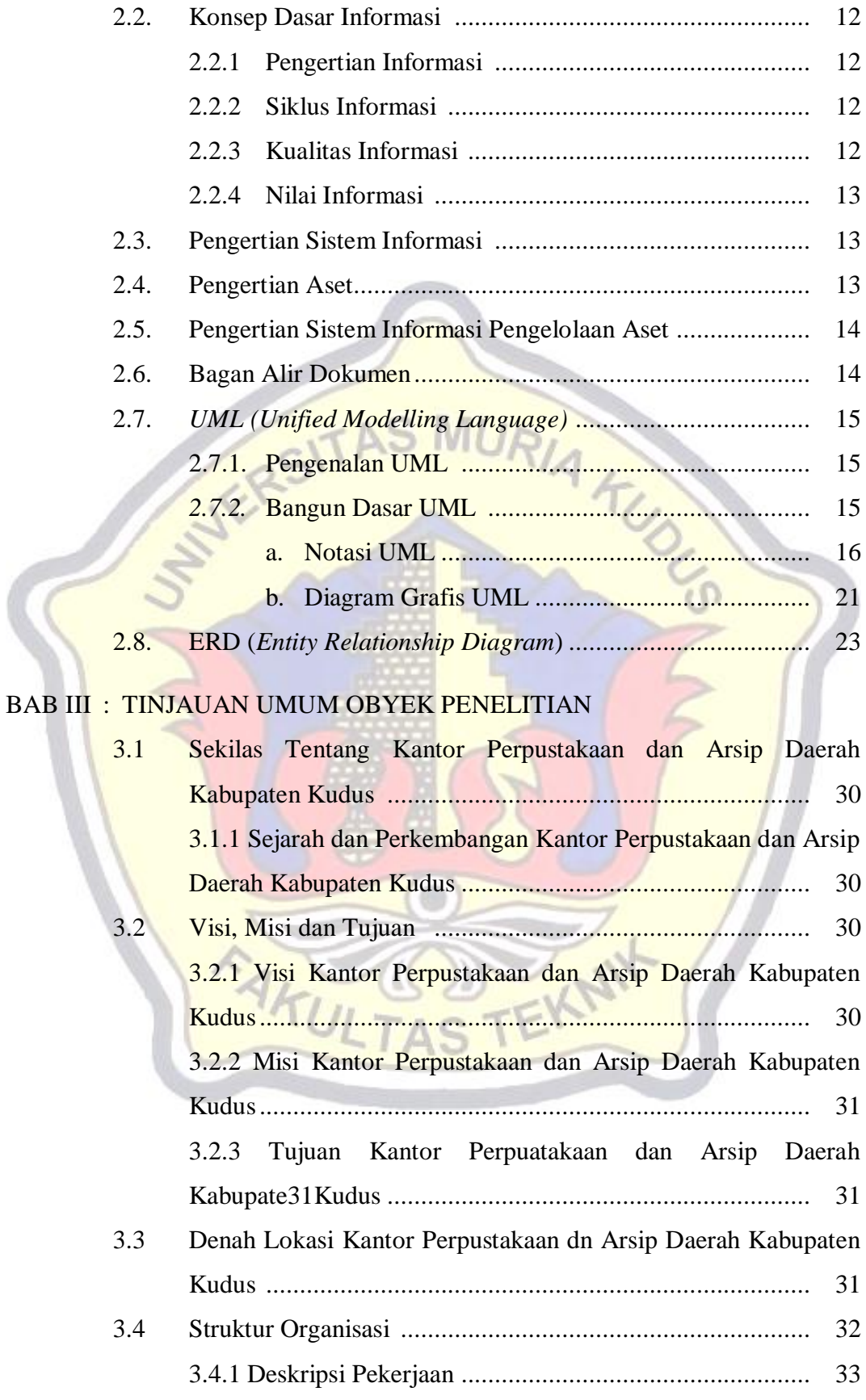

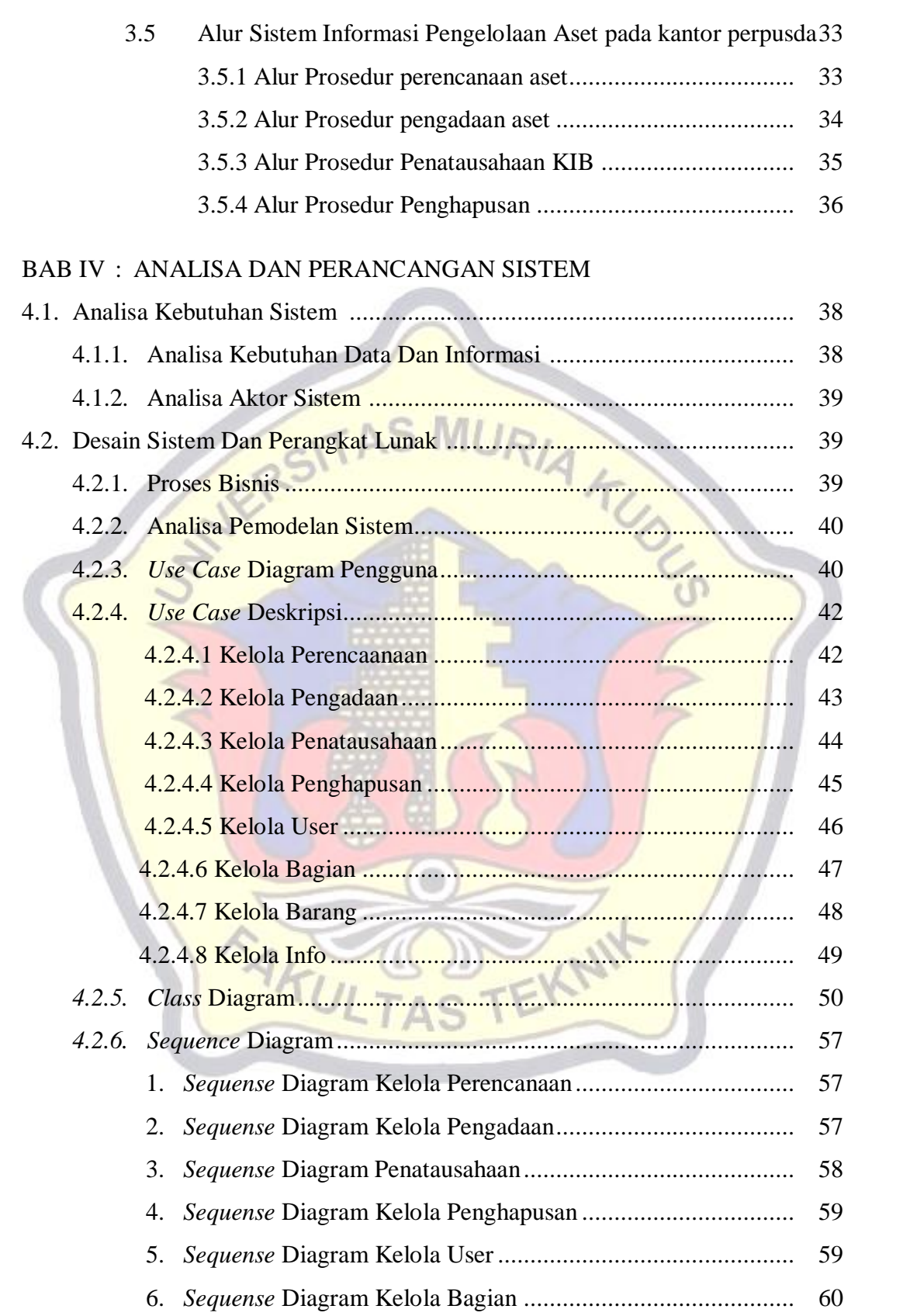

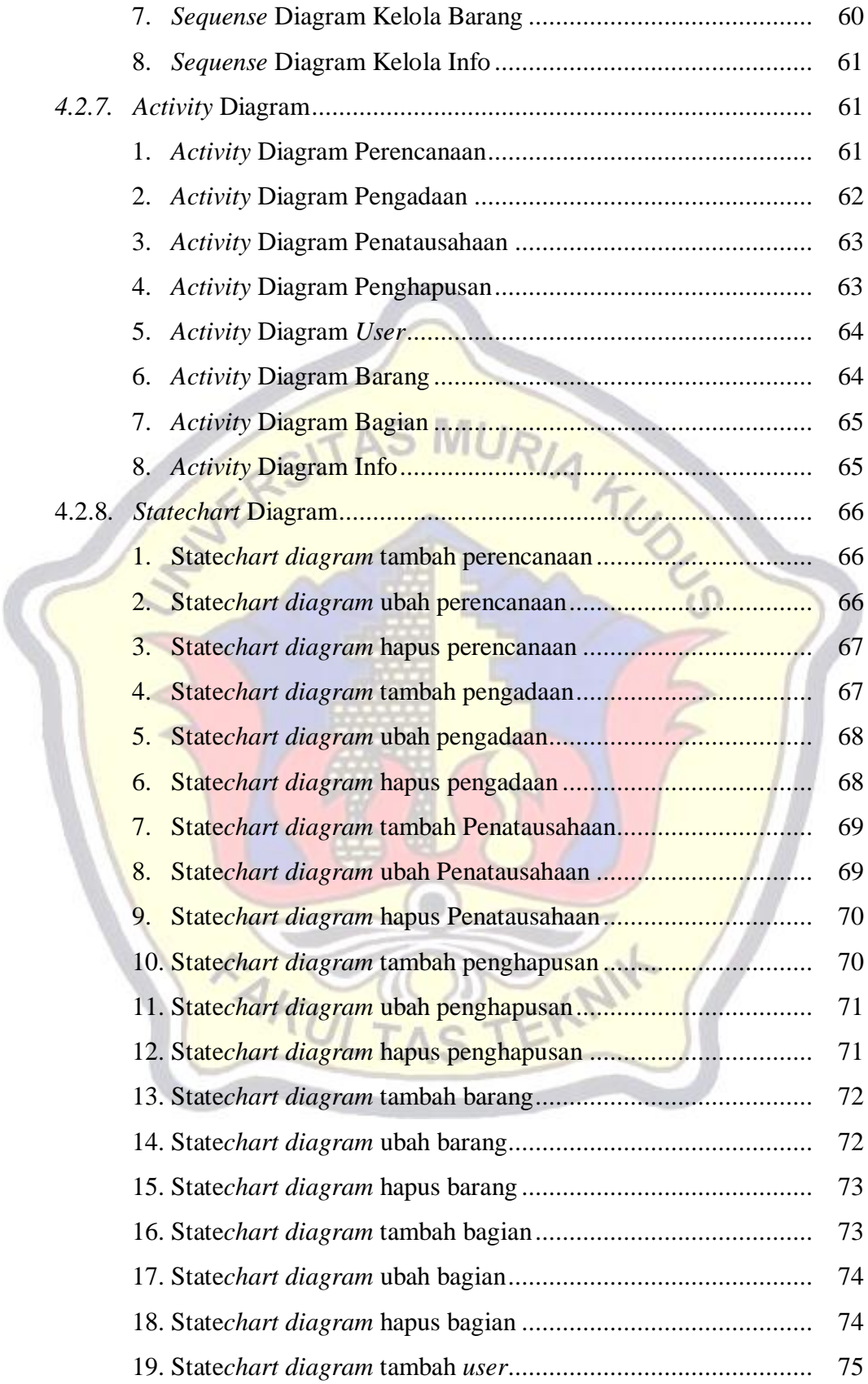

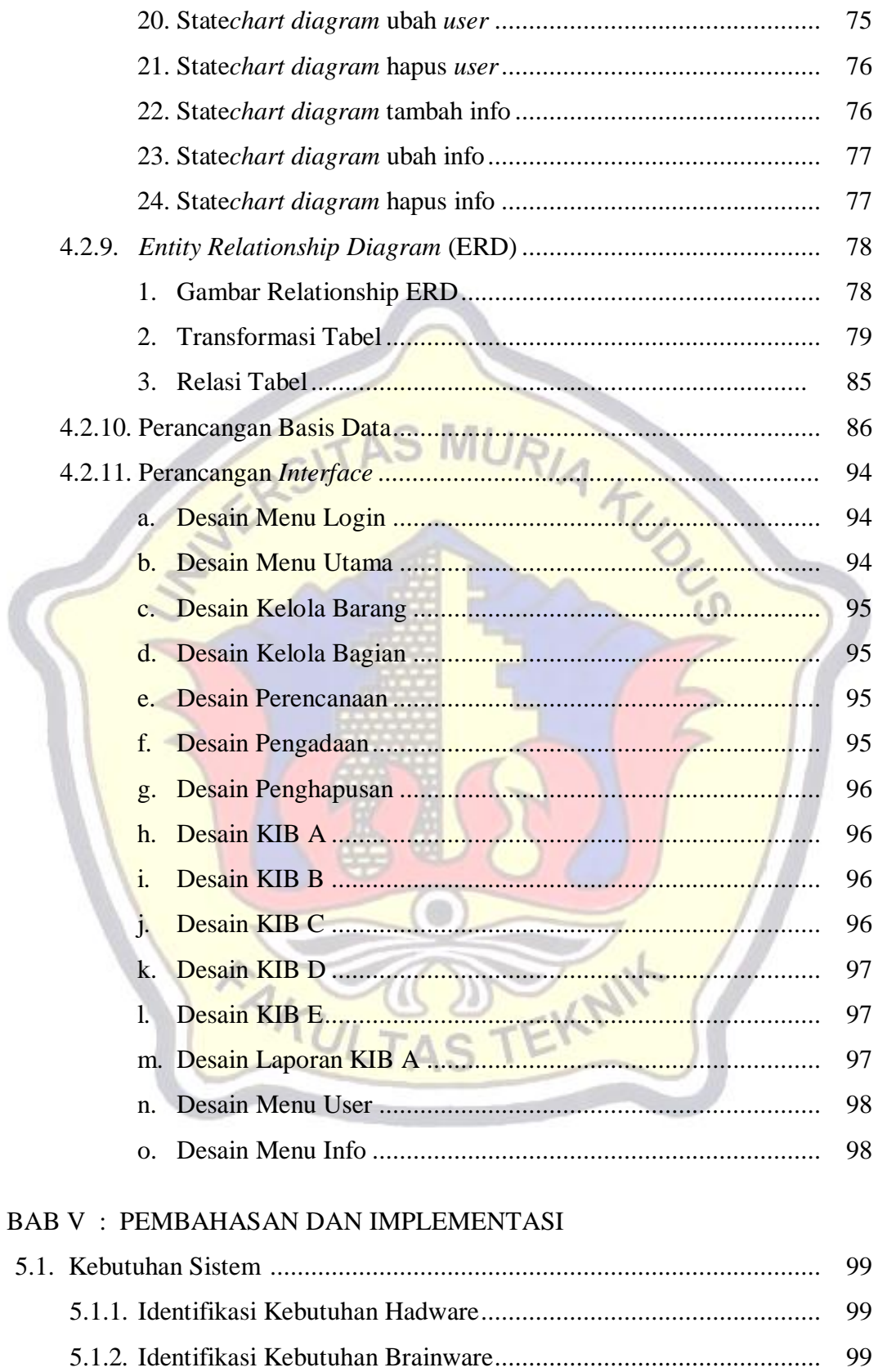

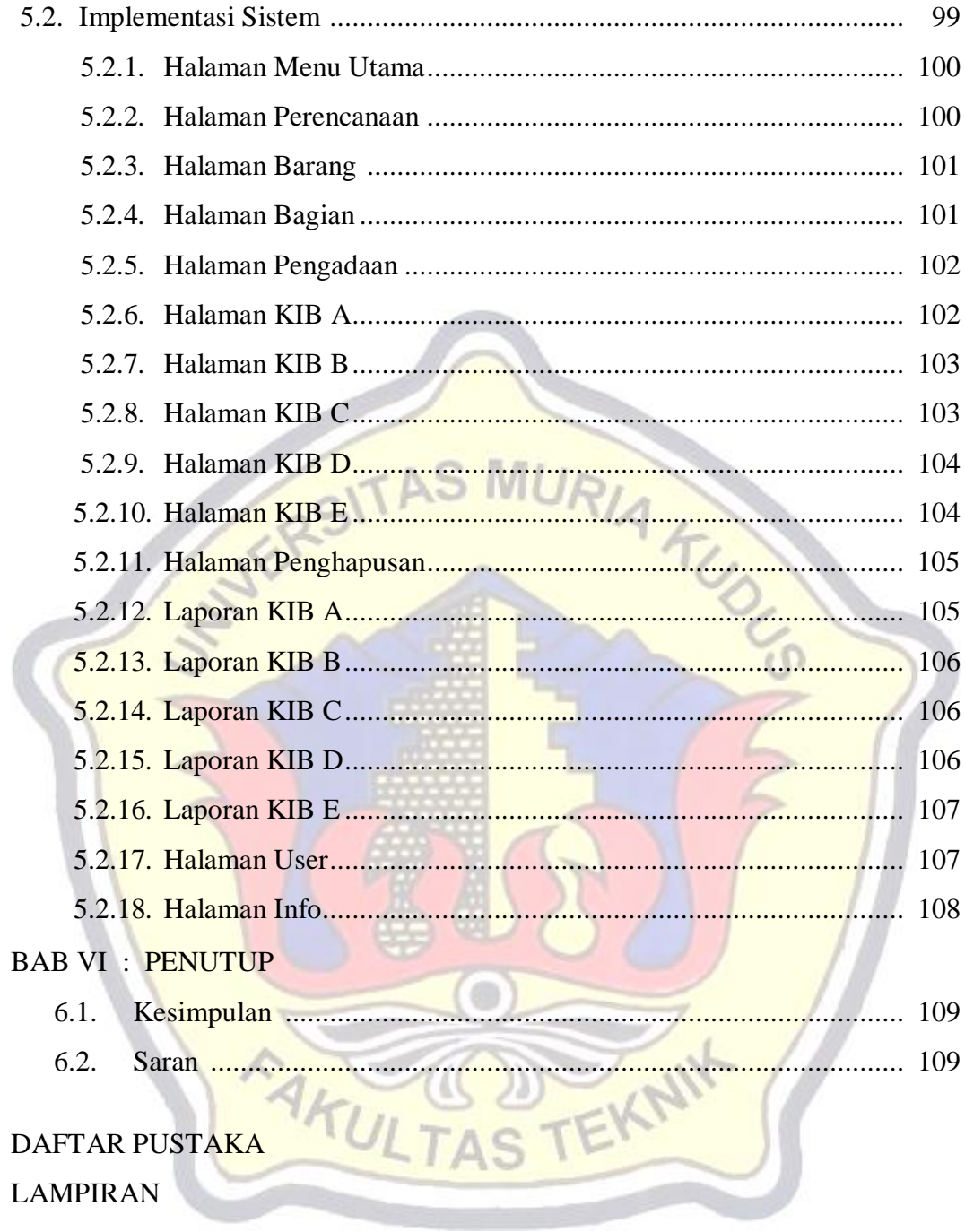

## **DAFTAR TABEL**

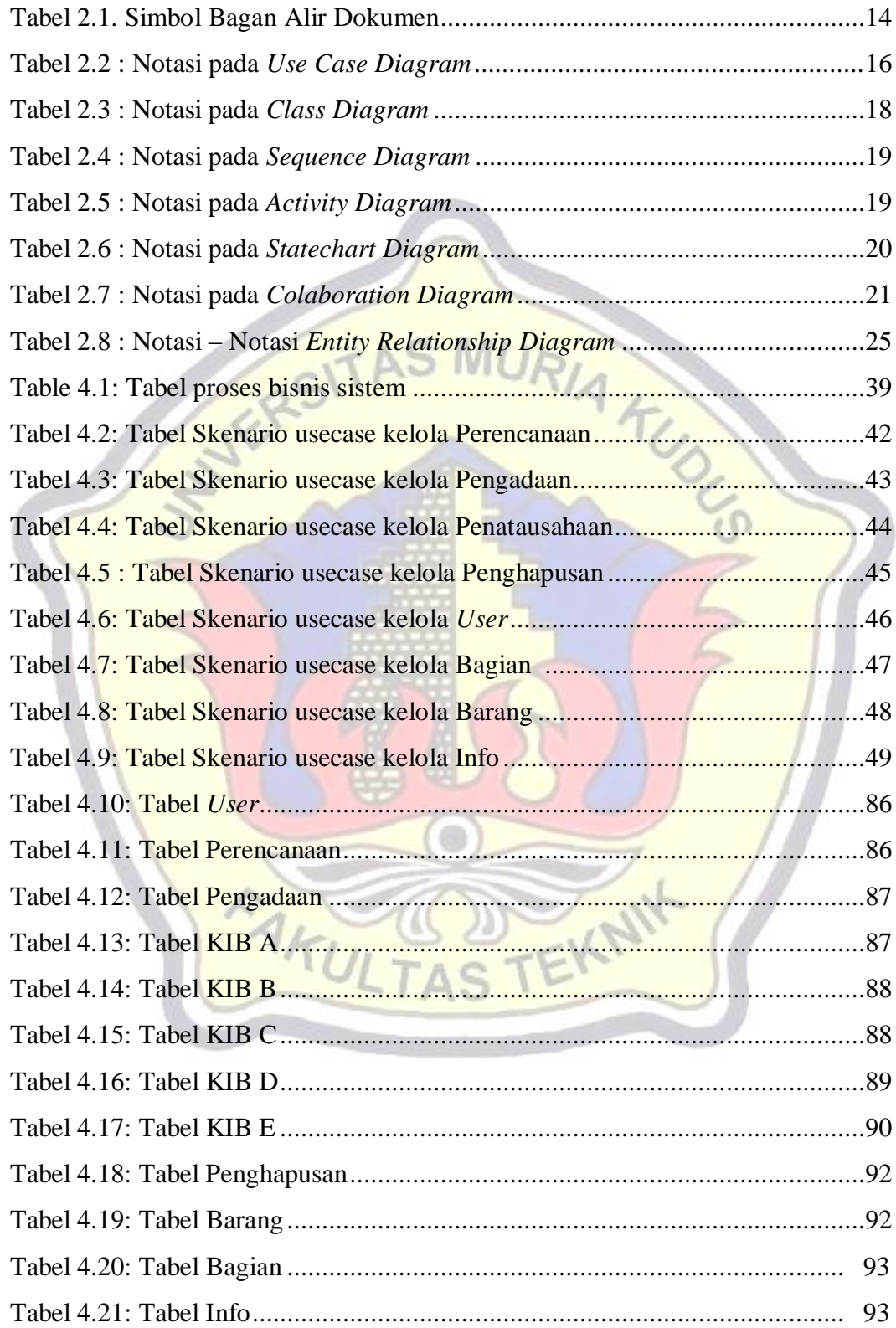

## **DAFTAR GAMBAR**

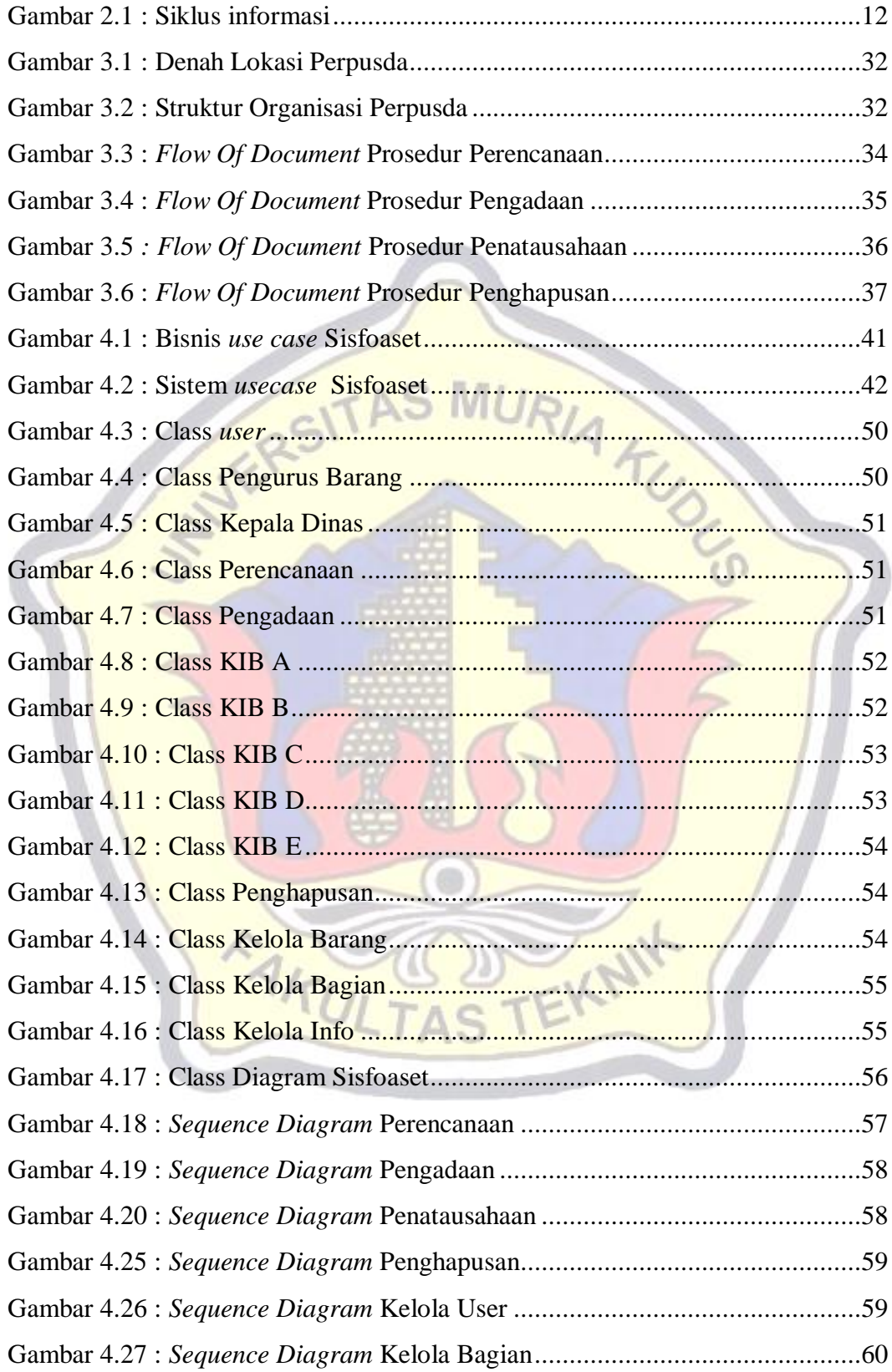

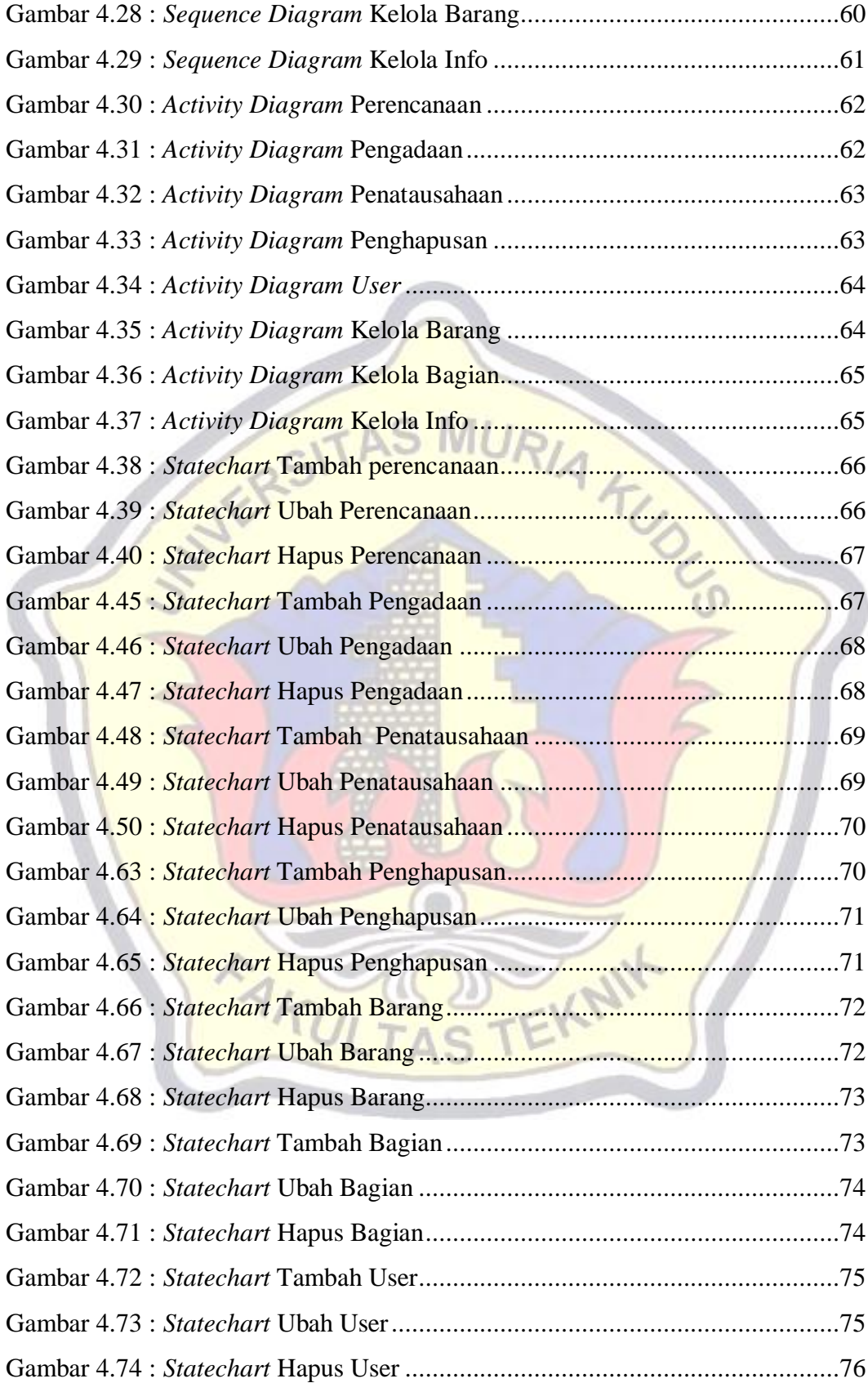

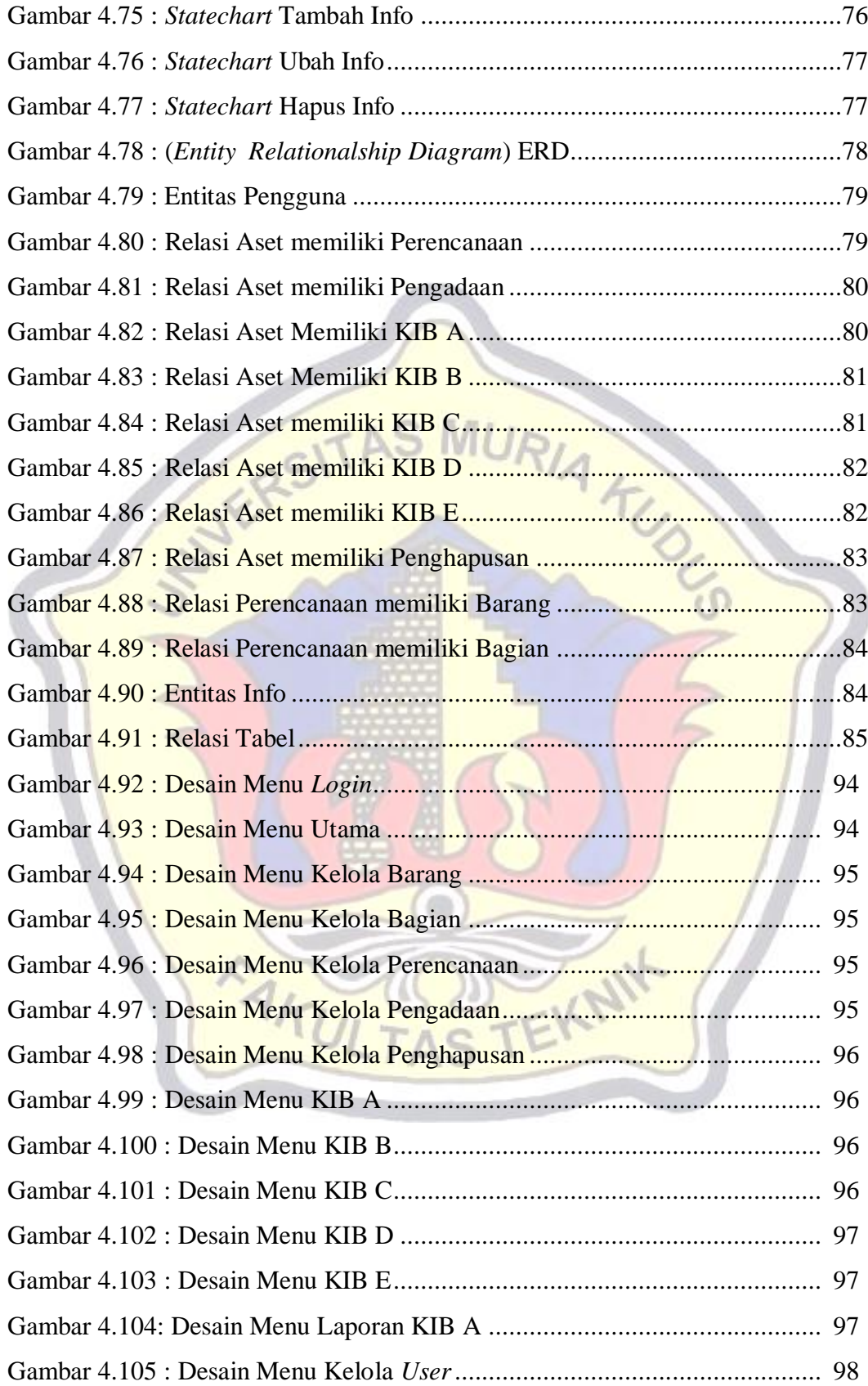

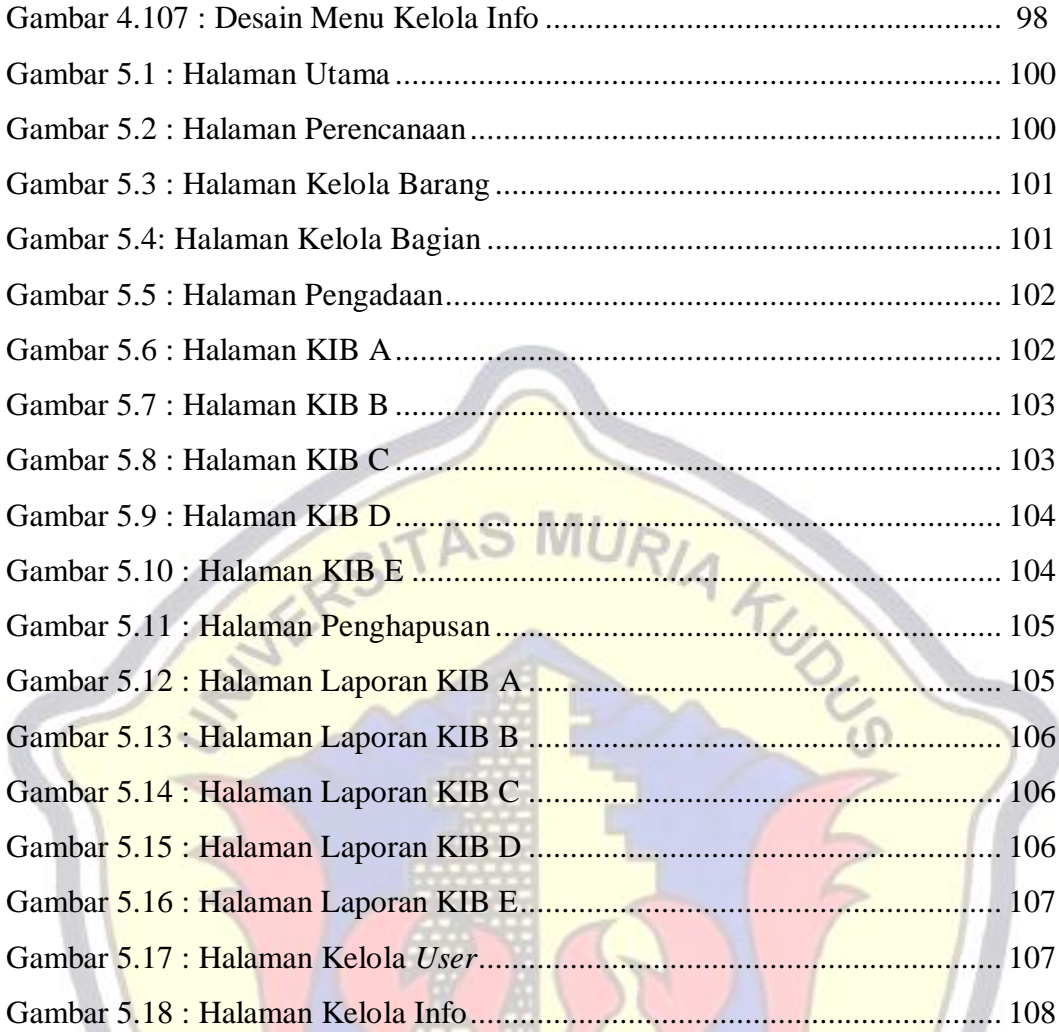

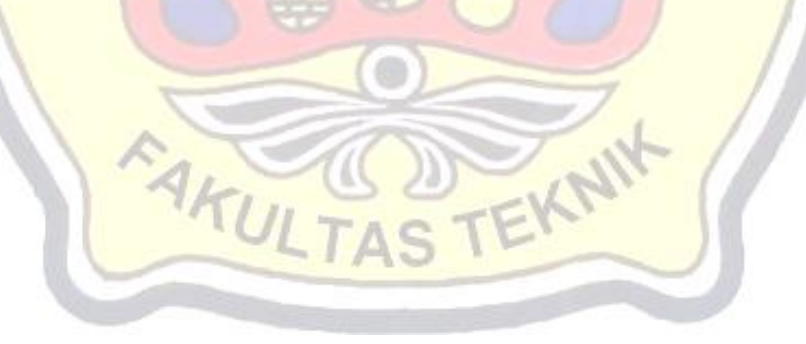